## **Allegato 1 Tracciato record**

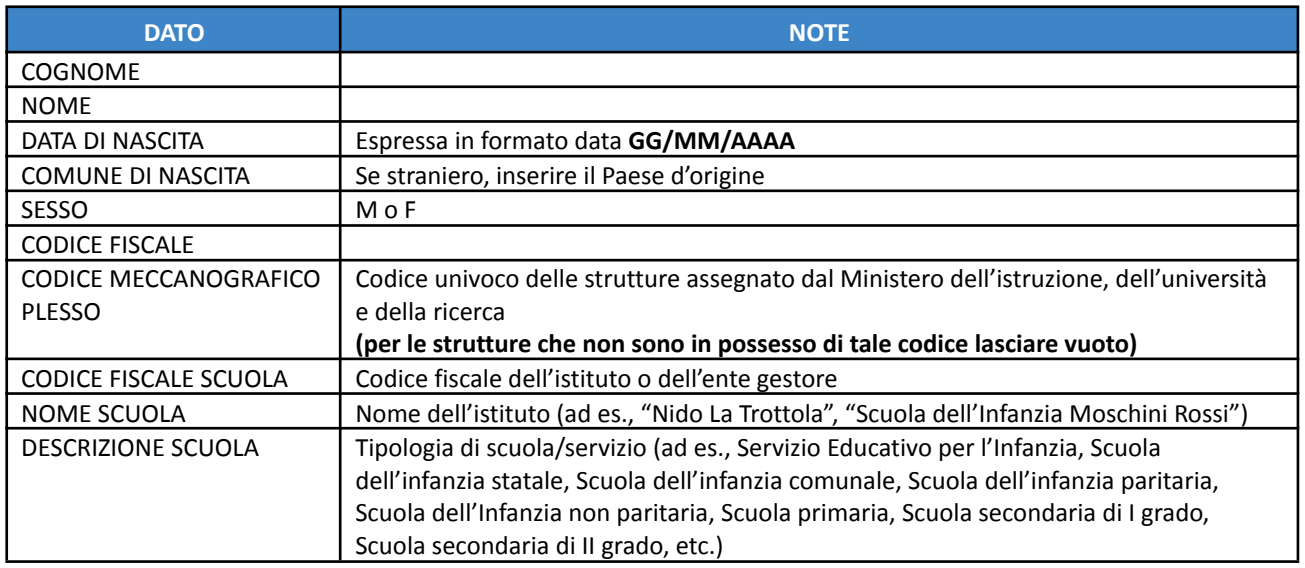

Tutti i campi sono obbligatori, unica eccezione è il CODICE MECCANOGRAFICO per quelle strutture che per natura non ne hanno uno assegnato.

E' possibile trasmettere il file debitamente compilato, nei formati Excel oppure CSV.

Si ricorda di non trasmettere il file nel formato PDF.

Non è consentito aggiungere/rimuovere colonne dal file originale trasmesso, o modificarne le intestazioni.

Per chi utilizza altri software gratuiti, come ad esempio OpenOffice o LibreOffice, creare il file da OpenOfficeCalc o LibreOfficeCalc e poi salvare con l'opzione "Salva con nome" scegliendo il formato CSV, in seguito impostare i valori del separatore di campo con il simbolo ";" come da immagine seguente.

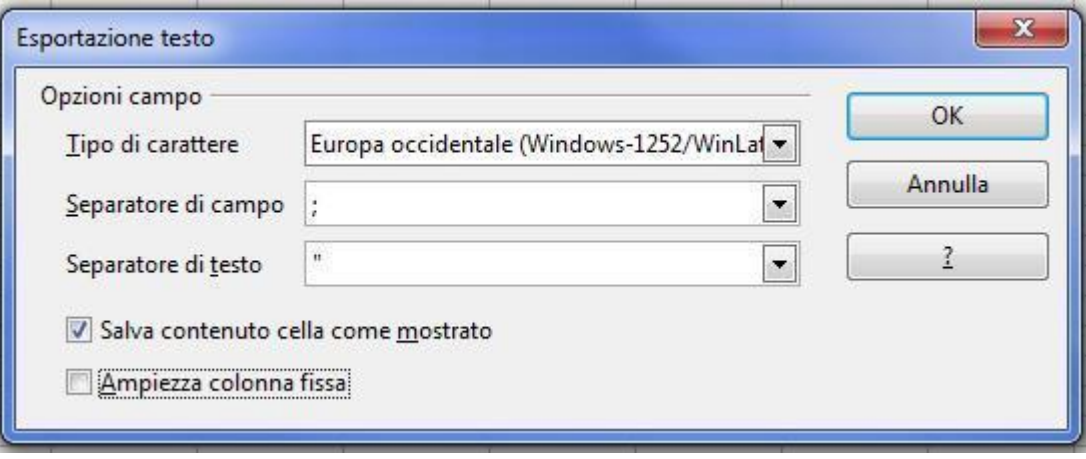